Doc No. :PT-HMOC-OPS-FOP-6001-OPS-OAH Fop Issue : 3.0 Issue Date: 13/04/10

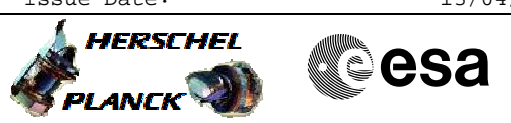

<span id="page-0-0"></span> Test of PACS FDIR functions File: H\_COP\_PAC\_FDIR.xls Author: R. Biggins

# **Procedure Summary**

#### **Objectives**

This is a high-level procedure covering the FDIR activity defined in the Commissioning Plan.

The objective of this procedure is to execute a test of the following PACS FDIR functions:

- Autonomous SAFE Mode transition - Autonomous OFF transition (due to OOL)
- Autonomous OFF transition (due to HK loss)

**Summary of Constraints**

RT Science (VC1) is NOT required for this activity

The activity H\_COP\_PAC\_SWON must have been completed

### **Spacecraft Configuration**

**Start of Procedure**

PACS is ON and in SAFE Mode

**End of Procedure**

PACS is ON and in SAFE Mode

## **Reference File(s)**

**Input Command Sequences**

**Output Command Sequences**

#### **Referenced Displays**

**ANDs GRDs SLDs**

## **Configuration Control Information**

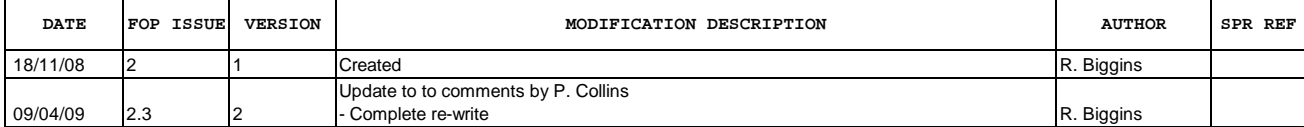

Doc No. : PT-HMOC-OPS-FOP-6001-OPS-OAH<br>Fop Issue : 3.0 Fop Issue : 3.0<br>
Issue Date: 3.0<br>
13/04/10 Issue Date:

 Test of PACS FDIR functions File: H\_COP\_PAC\_FDIR.xls Author: R. Biggins

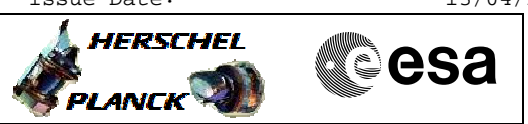

**Procedure Flowchart Overview**

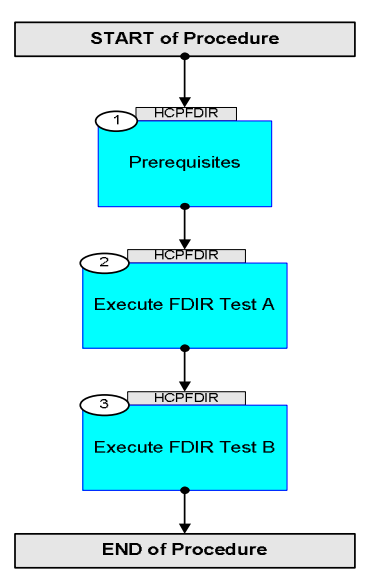

Doc No. :PT-HMOC-OPS-FOP-6001-OPS-OAH Fop Issue : 3.0 Issue Date: 13/04/10

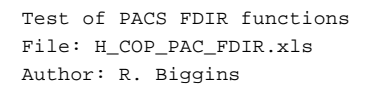

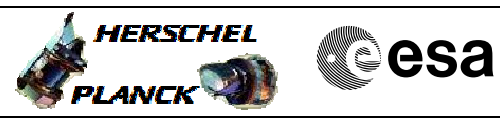

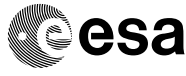

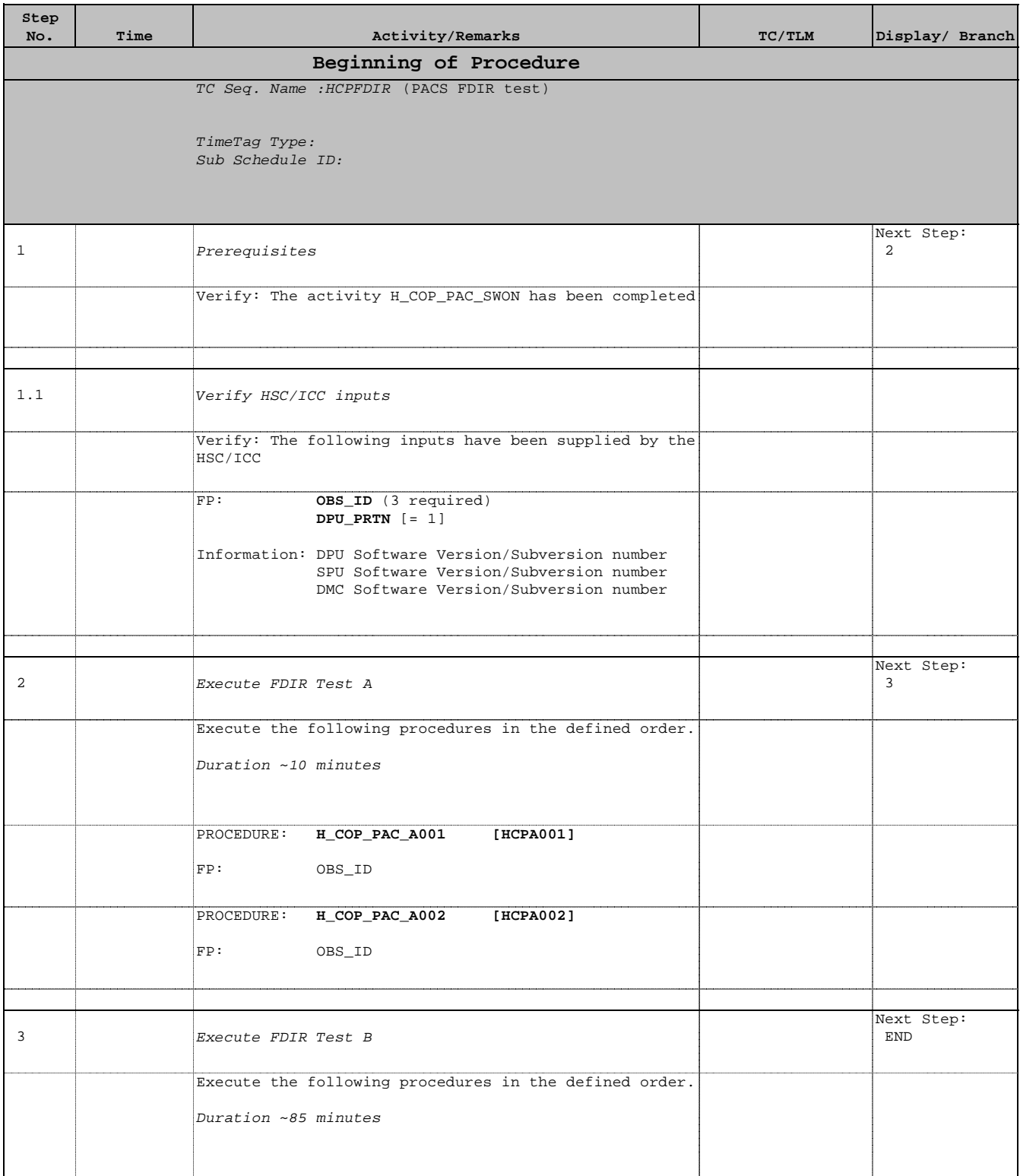

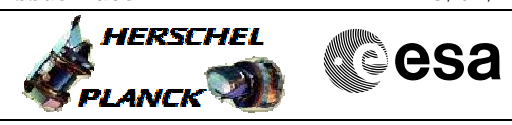

 Test of PACS FDIR functions File: H\_COP\_PAC\_FDIR.xls Author: R. Biggins

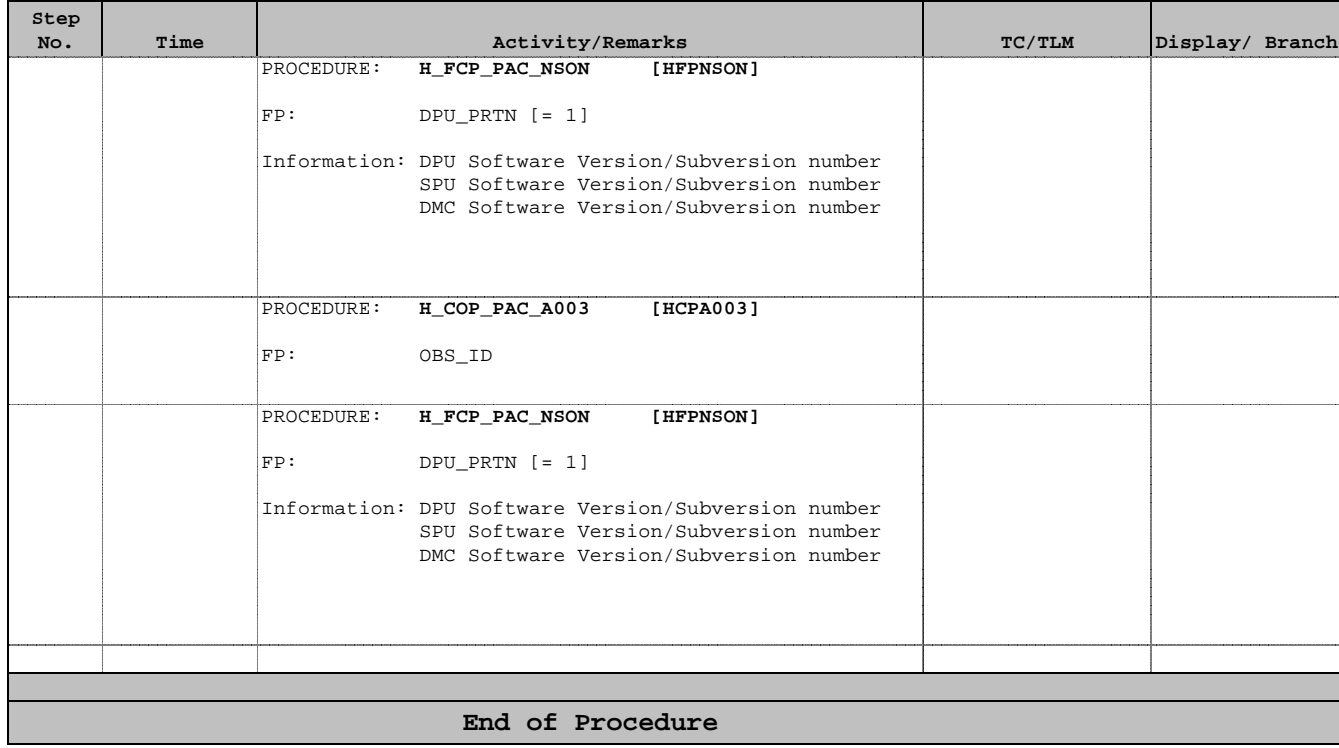